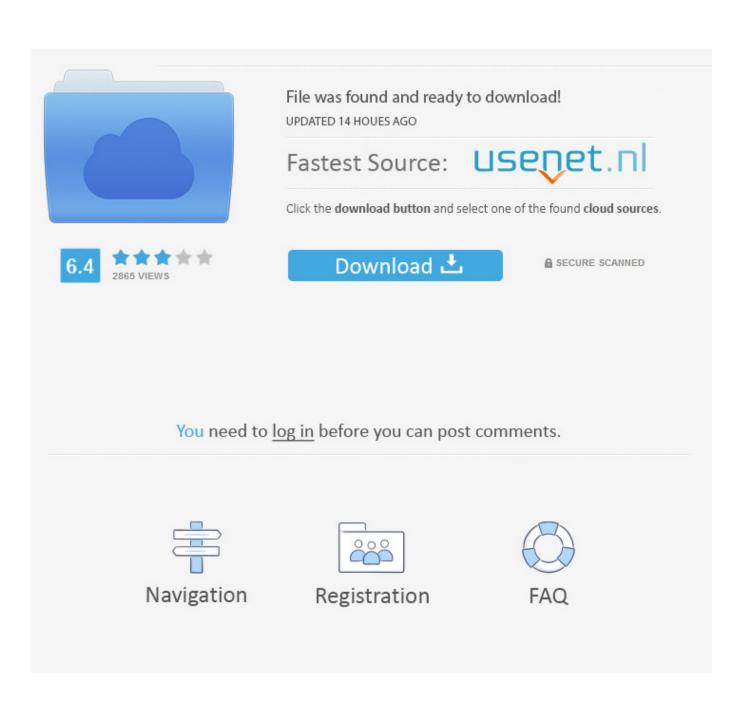

Eclipse Neon Download For Mac

# HOME / DOWNLOADS / ECLIPSE DOWNLOADS

» Packages Developer Builds

|                 | Eclipse                                                                                                    | Eclipse Neon.3 (4.6.3) Release for Window |                                      |
|-----------------|----------------------------------------------------------------------------------------------------|-------------------------------------------|--------------------------------------|
| The e<br>your f | the Eclipse Installer<br>asiest way to install and update<br>Eclipse Development Environment.                                                  | ¥<br>Windows<br>32 bit   64 bit           | Windows<br>Linux<br>Mac OS X (Cocoa) |
| Find c          | out more 🕹 3,757,387 Downloads                                                                                                    |                                           |                                      |
| <u> </u>        | Eclipse IDE for Java EE Develo                                                                                                    | opers                                     | Windows                              |
| ۲               | 303 MB 781,186 DOWNLOADS<br>Tools for Java developers creating Java EE and We<br>applications, including a Java IDE, tools for Java E<br>Mylyn | 'eb 🛃                                     | Windows<br>32 bit   64 bit           |
|                 | 303 MB 781,186 DOWNLOADS<br>Tools for Java developers creating Java EE and We<br>applications, including a Java IDE, tools for Java E          | 'eb 🛃                                     |                                      |

Eclipse Neon Download For Mac

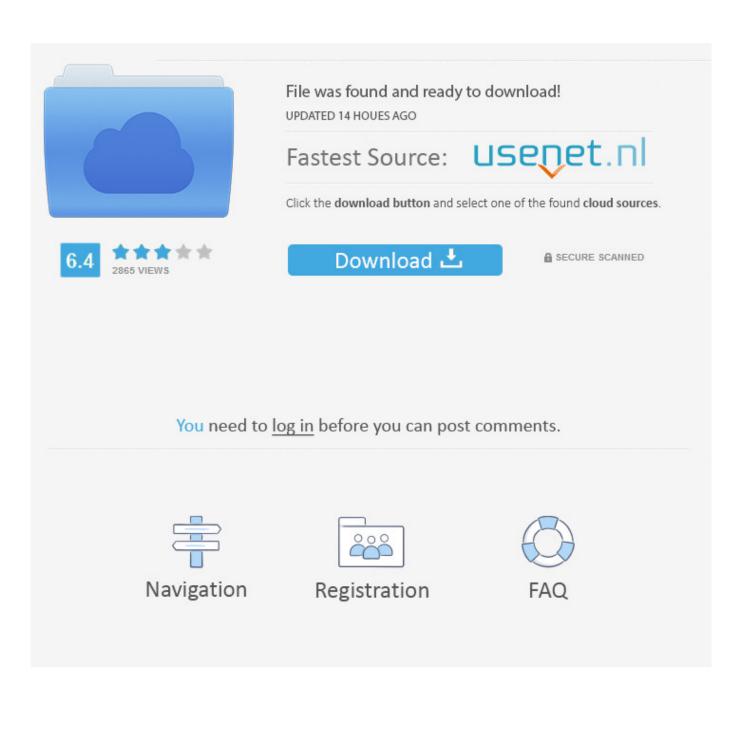

10/1/2019 In general, the best way to install plug-ins is to use the Eclipse Marketplace.. Steps for the InstallationThe following is the Step-by-step installation of Eclipse for ABAP development Tool on Eclipse.. I was successful in installing the Eclipse for ADT, even though I did not know the ABCs of system 'path variables' or JavaRuntime(JRE).

- 1. eclipse neon
- 2. eclipse neon vs oxygen
- 3. <u>eclipse neon 4.6</u>

The Eclipse e(fx)clipse project provides tooling and runtime components that help developers create JavaFX applications.. You will see the basic layout of workbench CNET Download provides free downloads for Windows, Mac, iOS and Android devices across all categories of software and apps, including security, utilities, games, video and browsers.. ABAP Development Tool(ADT) is an Eclipse based tool provided by SAP You will need ADT if you have to work on the HANA CDS Views.. I run a new Mac with OS Sierra Version 10 12 1, installed Java 8 111 which is recognised successfully by the test program and eventually installed eclipse neon 4.

## eclipse neon

eclipse neon, eclipse neon download, eclipse neon 2 download, eclipse neon vs oxygen, eclipse neon 4.6, eclipse neon 4.6 download, eclipse neon release date, eclipse neon java 11, eclipse neon for java developers, eclipse neon vs eclipse ide Logitech Rechargeable Trackpad 4a427a4 For Mac

2 But when I try to start it, I get the message 'To open "Eclipse" you need to install the legacy Java SE 6 runtime'.. Eclipse download neon free download - Eclipse, Eclipse, Eclipse Classic (32 bit), and many more programs. <u>How Do I Cite A Lab Manual In Apartment</u>

#### HOME / DOWNLOADS / ECLIPSE DOWNLOADS

» Packages Developer Builds

| Try the Ecling                                                                                             |                                                                                                    |                                 | Windows                   |
|----------------------------------------------------------------------------------------------------|----------------------------------------------------------------------------------------------------|---------------------------------|---------------------------|
| Try the Eclipse Installer<br>The easiest way to install and update<br>our Eclipse Development Environment. |                                                                                                    | ¥<br>Windows<br>32 bit   64 bit | Linux<br>Mac OS X (Cocoa) |
|                                                                                                    | Dise IDE for Java EE Developers<br>B 781,186 DOWNLOADS Wi                                                                 |                                 | Windows                   |
|                                                                                                    | Tools for Java developers creating Java EE and Web applications, including a Java IDE, tools for Java EE, JPA, JSF, Mylyn |                                 | 32 bit   64 bit           |
| Eclipse II                                                                                                 | DE for Java Developers                                                                                                    |                                 |                           |
|                                                                                                    | 063 DOWNLOADS                                                                                                    |                                 | Windows                   |

## eclipse neon vs oxygen

#### Ip And Mac Address Scanner Free Download Software

This project is part of Eclipse IDE 2018-12, Eclipse IDE 2018-09, Eclipse Photon, Eclipse Oxygen, Neon, and Mars.. So, I am writing this blog for all the people who are in the same boat ? Before diving deep into the technical details, let me throw some light as to why we need to do this.. Get notifications on updates for this project Get the SourceForge newsletter Get newsletters and notices that include site news, special offers and exclusive discounts about IT products & services.. Install JAVANext, Install Eclipse for JAVA developers. Eclipse IDE for Java Developers 164 MB 0 DOWNLOADSThe essential tools for any Java developer, including a Java IDE, a Git client, XML Editor, Mylyn, Maven integration and WindowBuilderEclipse Neon Download ZipEclipse for PHP Developers. <u>Portraitpro Studio Max 15 Full For Mac</u>

## eclipse neon 4.6

#### Инструкция Двигатель Мб-1

Java com download or Apple's legacy JVM download did not work for Eclipse installation.. Eclipse Neon does not install on my Mac Sierra Hot Network Questions Eclipse Neon Download For MacEclipse Neon 2Eclipse For MacEclipse Neon DownloadsIntroductionWhen I searched, I did not find a detailed blog describing the installation of Eclipse for ABAP Development Tool(ADT).. Even though, CDS views are embedded into the ABAP Dictionary, there are some differences in the features available between the Eclipse and the Data Dictionary environments.. You will get a better idea if you go through this blog I am elaborating all the steps I followed and the troubleshooting I did for a successful installation of Eclipse for ADT.. Download plugin: Windows; Mac OS X; Unzip into eclipse installation directory; There should be new files in ECLIPSEROOT/plugins and ECLIPSEROOT/features; Run Eclipse; Hello World Creating JavaFX Project and configuring JavaFX SDK.. Eclipse Neon Download ZipFree Download Eclipse NeonEclipse Neon Download For Mac Os. 6e4e936fe3 <u>Tbswireless .exe</u>

6e4e936fe3

Baxi Potterton Ep2000 Manual Treadmill